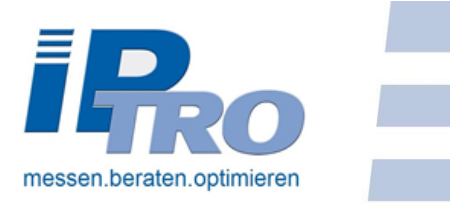

# **Visualisierungskatalog für TroInform**

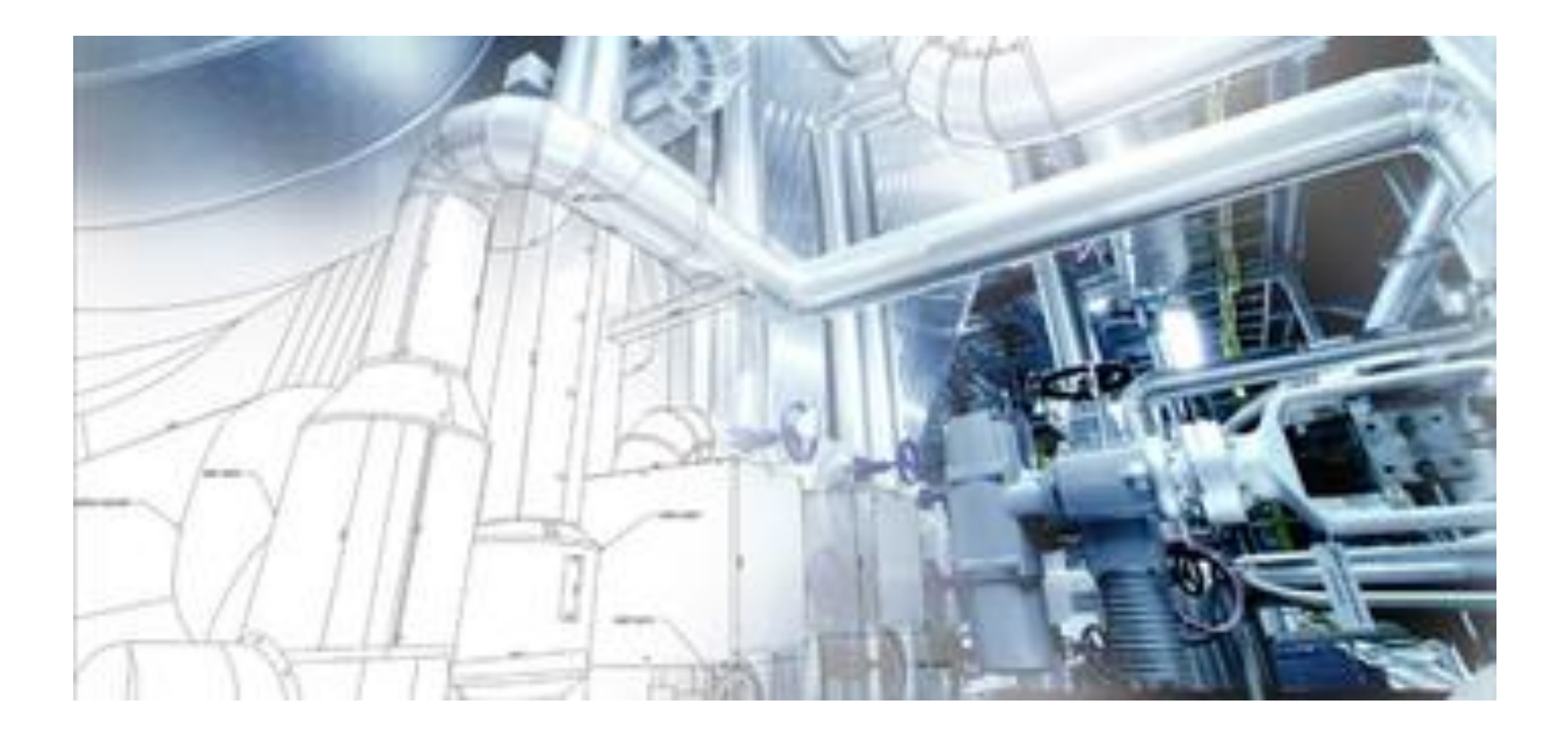

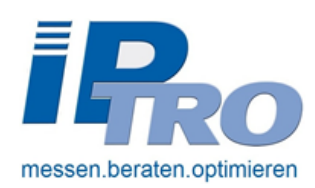

# **Inhaltsverzeichnis**

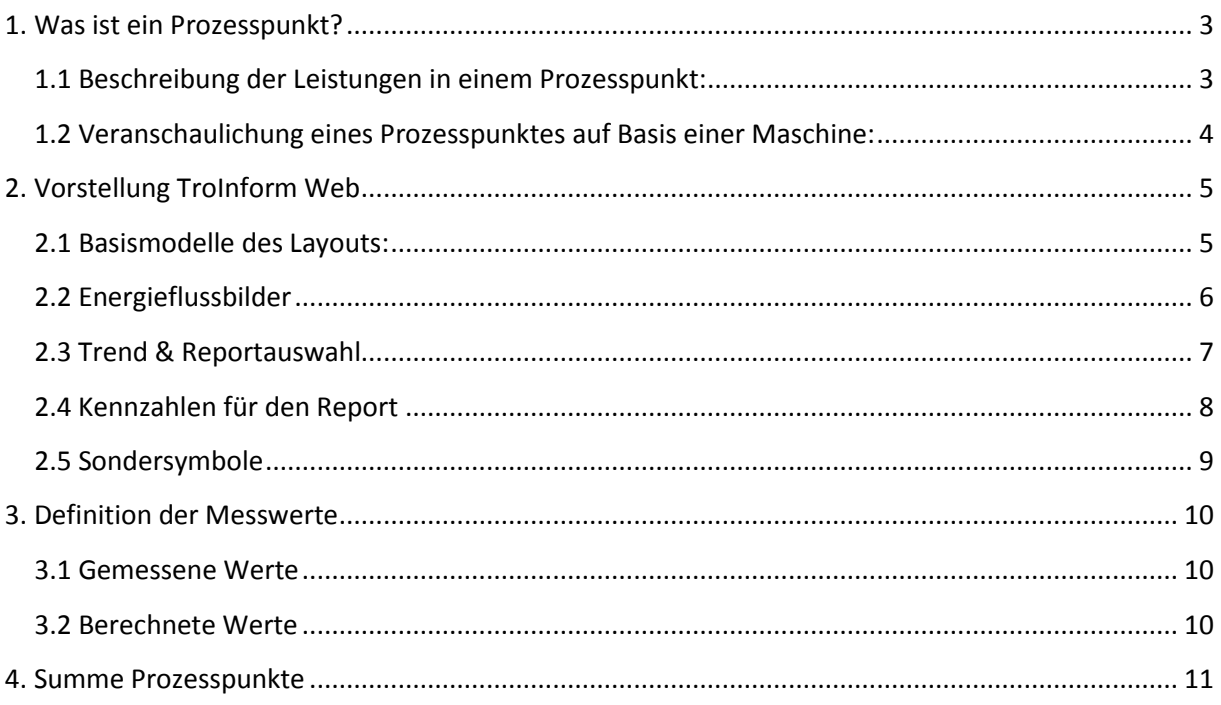

# **1. Was ist ein Prozesspunkt?**

### **1.1 Beschreibung der Leistungen in einem Prozesspunkt:**

Die Leistungen die in einem Prozesspunkt enthalten sind, beginnen mit der Inbetriebnahme der Messtechnik und Programmierung der Schnittstellen. Neben der Serverhaltung und Wartung ist in den Leistungen auch die Programmierung der Visualisierung enthalten. Letztendlich findet auch ein Basissupport, sowie eine Dokumentation und Übergabe der Software statt.

### **Inhalte eines Prozesspunktes**

<span id="page-2-0"></span>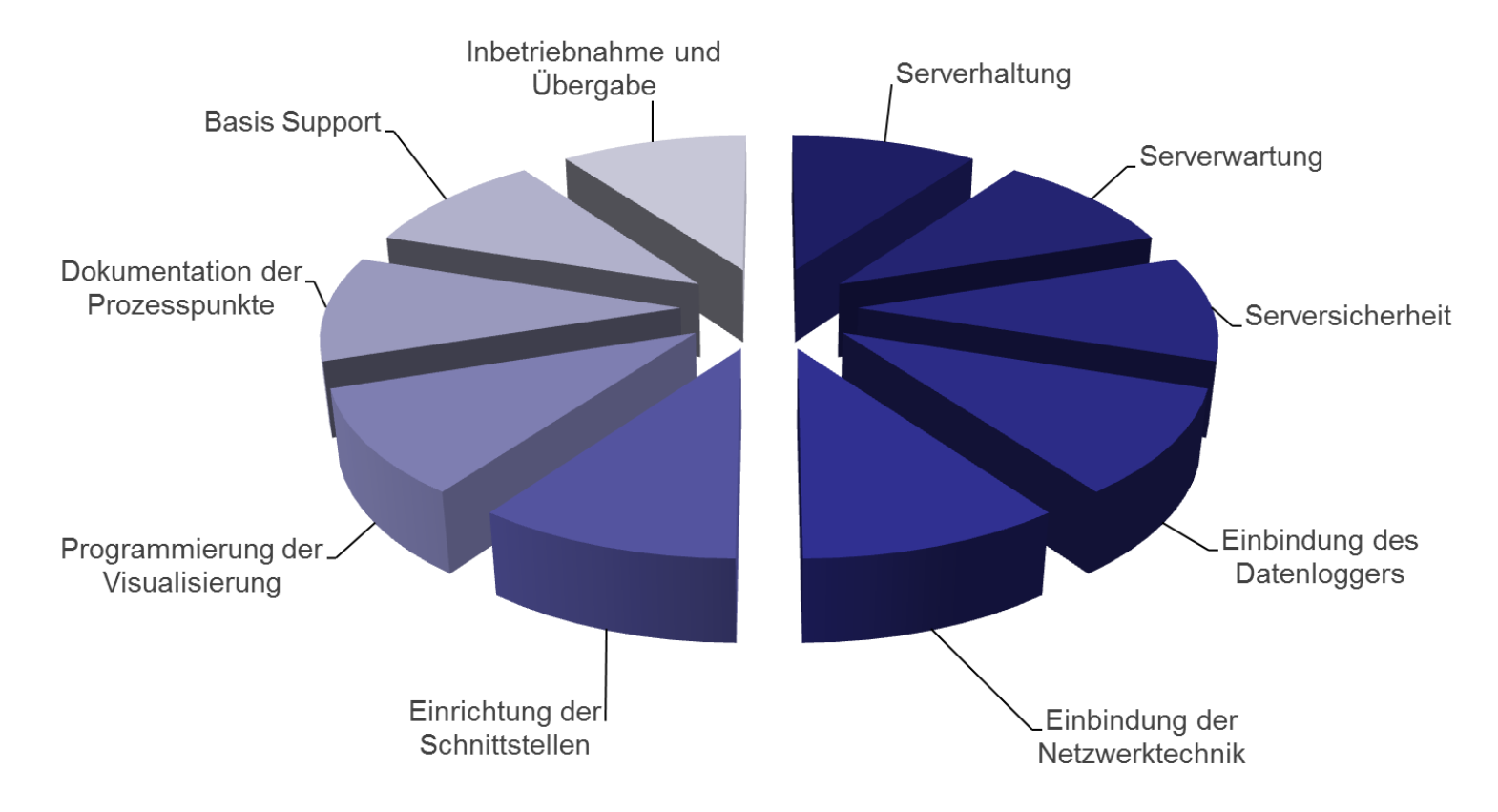

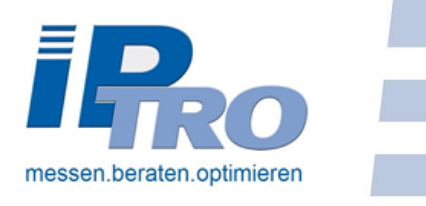

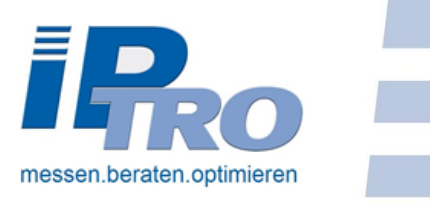

### **1.2 Veranschaulichung eines Prozesspunktes auf Basis einer Maschine:**

Zur Veranschaulichung wie ein Prozesspunkt definiert ist, wird auf Basis einer Maschine der zu messende, speichernde und

visualisierende Aufwand beschrieben. Hierbei ist zu beachten, das wenn ein summierender Wert wie die Leistungssumme visualisiert werden soll, die Messung der einzelnen Phasen (Leistungen) notwendig sind. So entstehen daraus 4 Prozesspunkte. Einzelne Zähler die über Impulse gemessen werden, zählen als 1 Pp.

<span id="page-3-0"></span>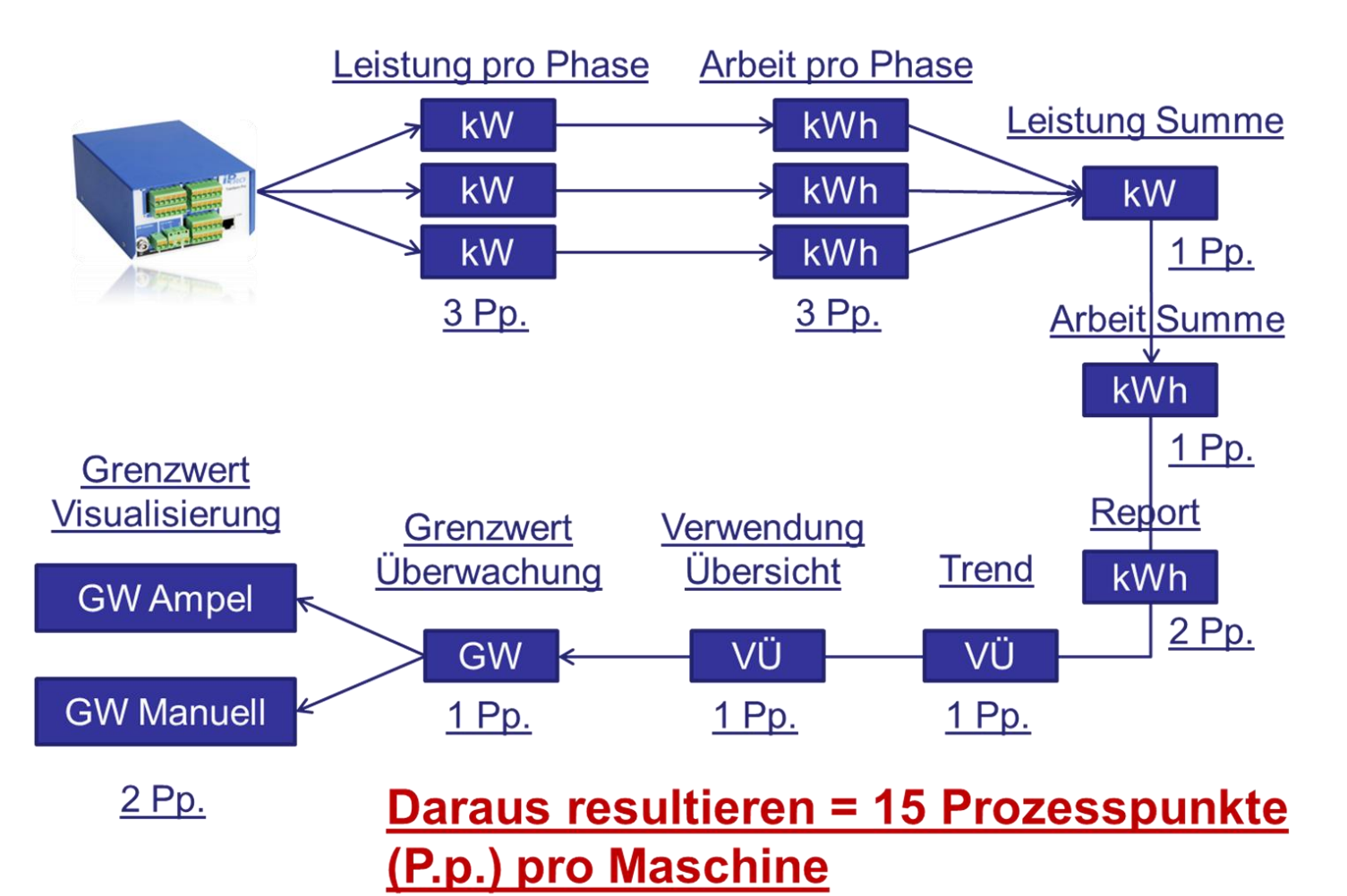

## **2. Vorstellung TroInform Web**

### **2.1 Basismodelle des Layouts:**

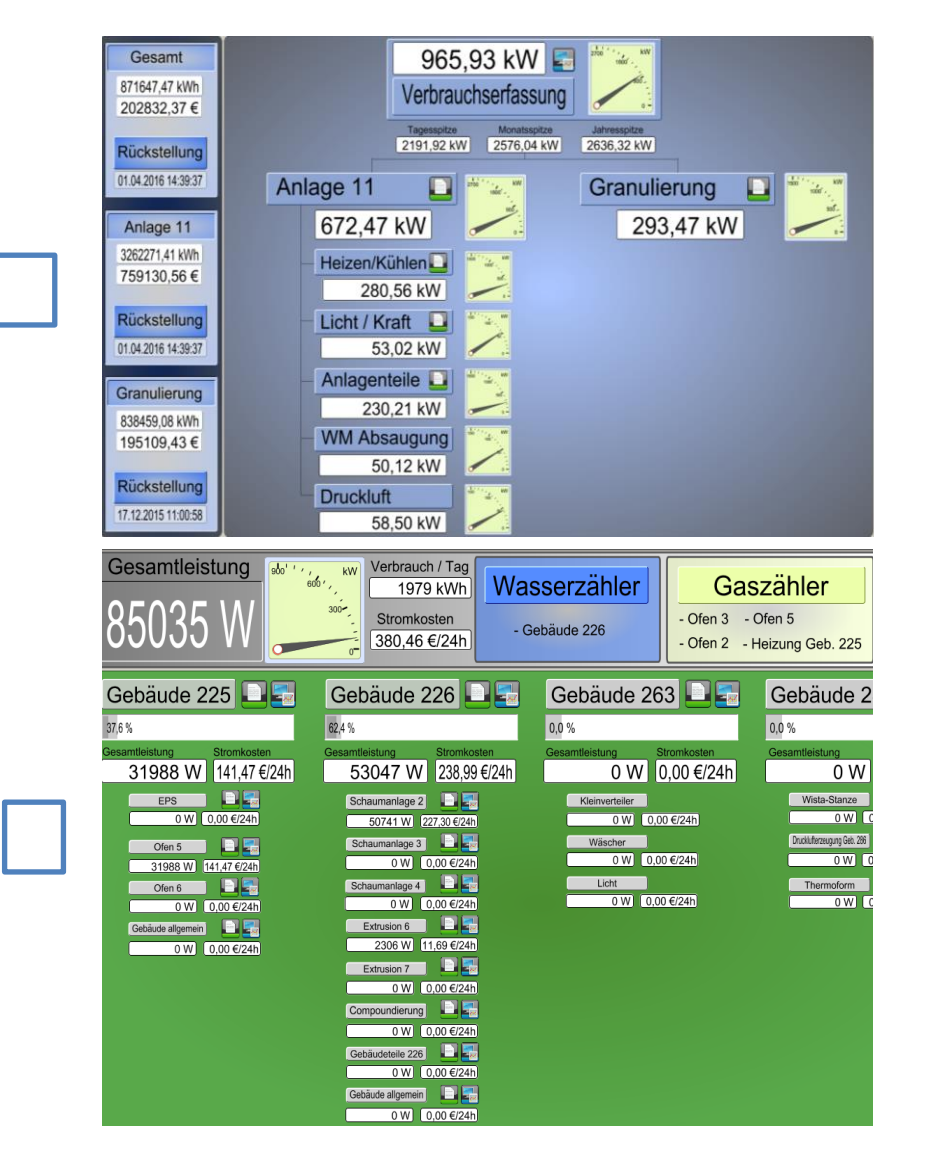

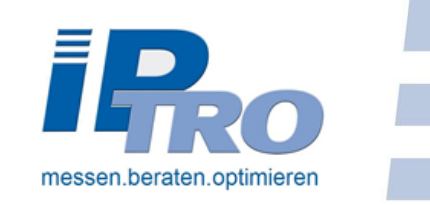

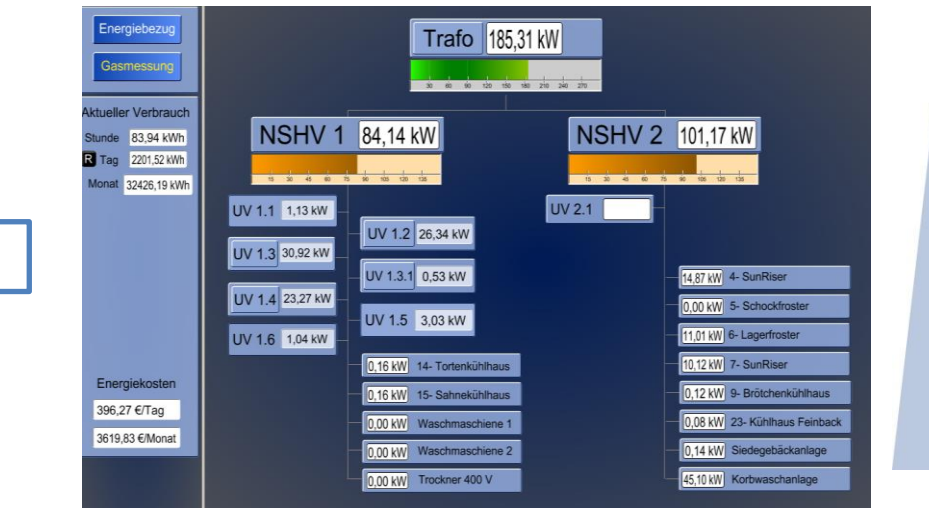

#### Energieverbrauch Standort Troisdorf

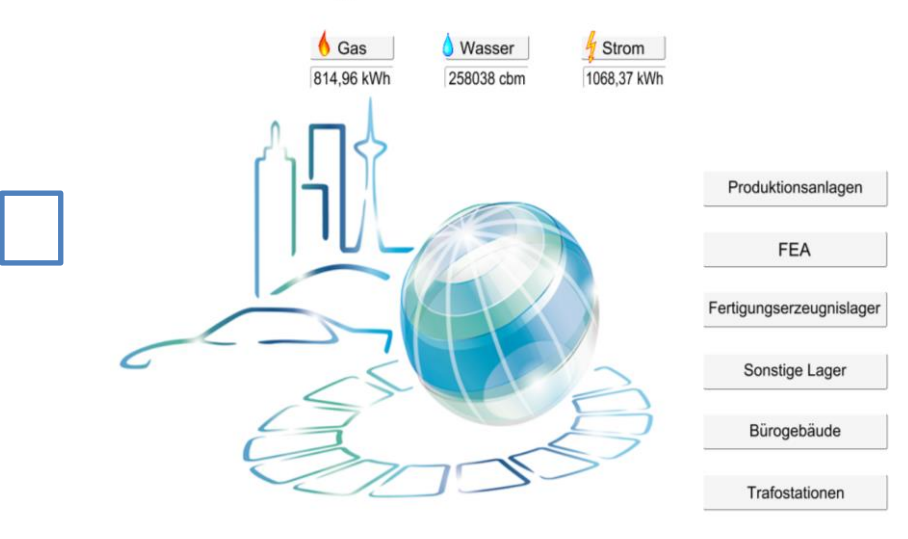

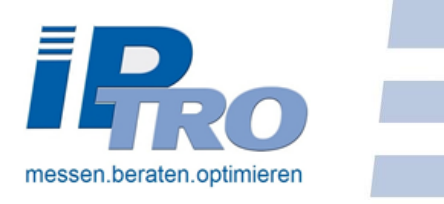

### **2.2 Energieflussbilder**

<span id="page-5-0"></span>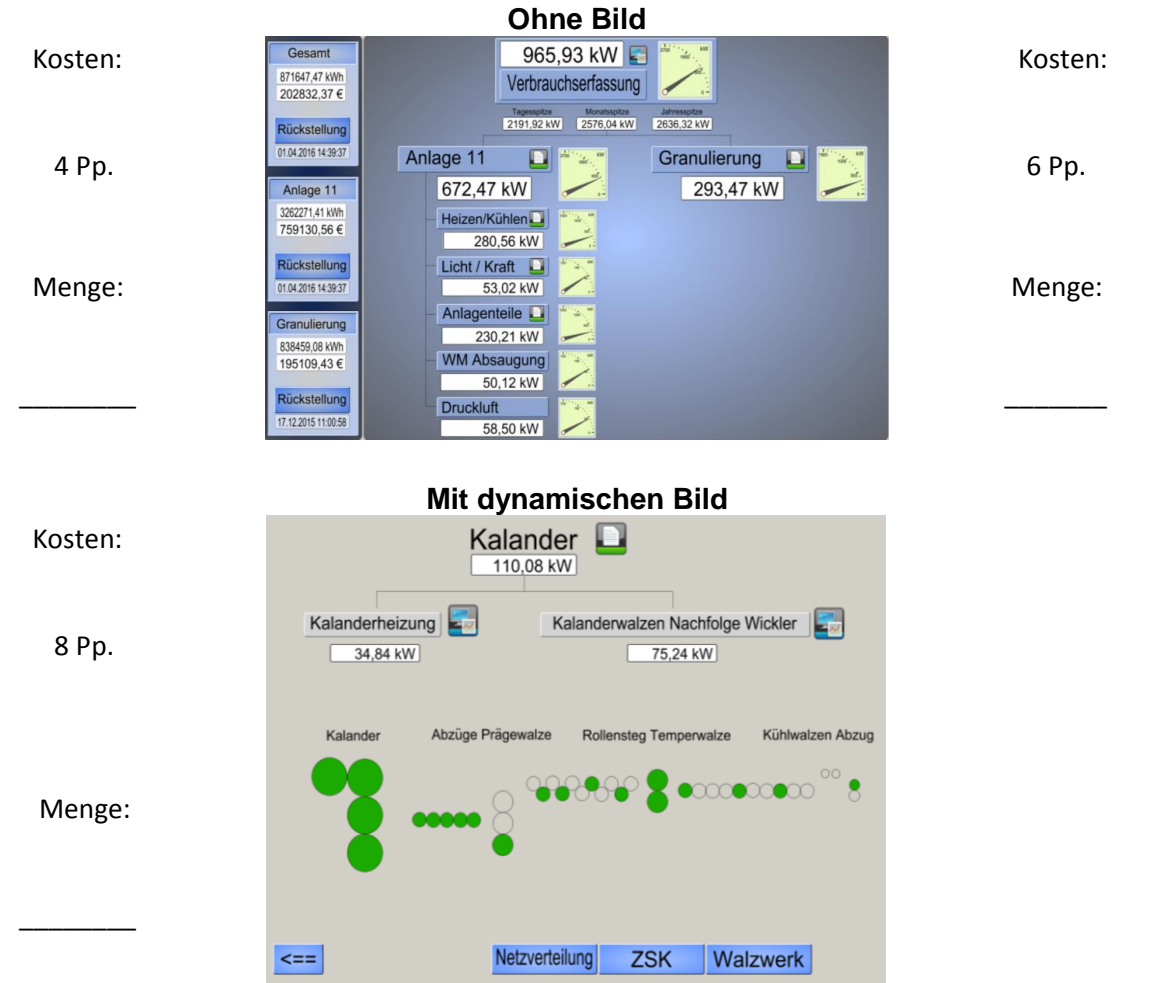

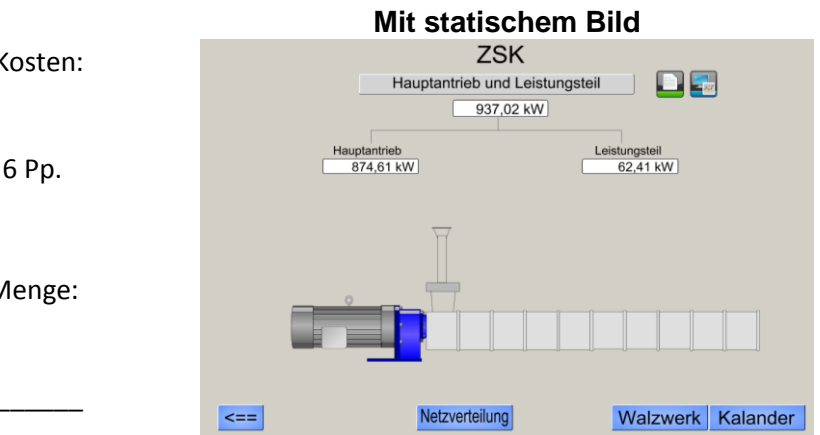

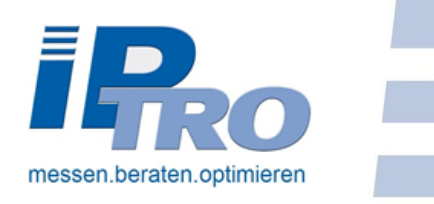

### **2.3 Trend & Reportauswahl**

<span id="page-6-0"></span>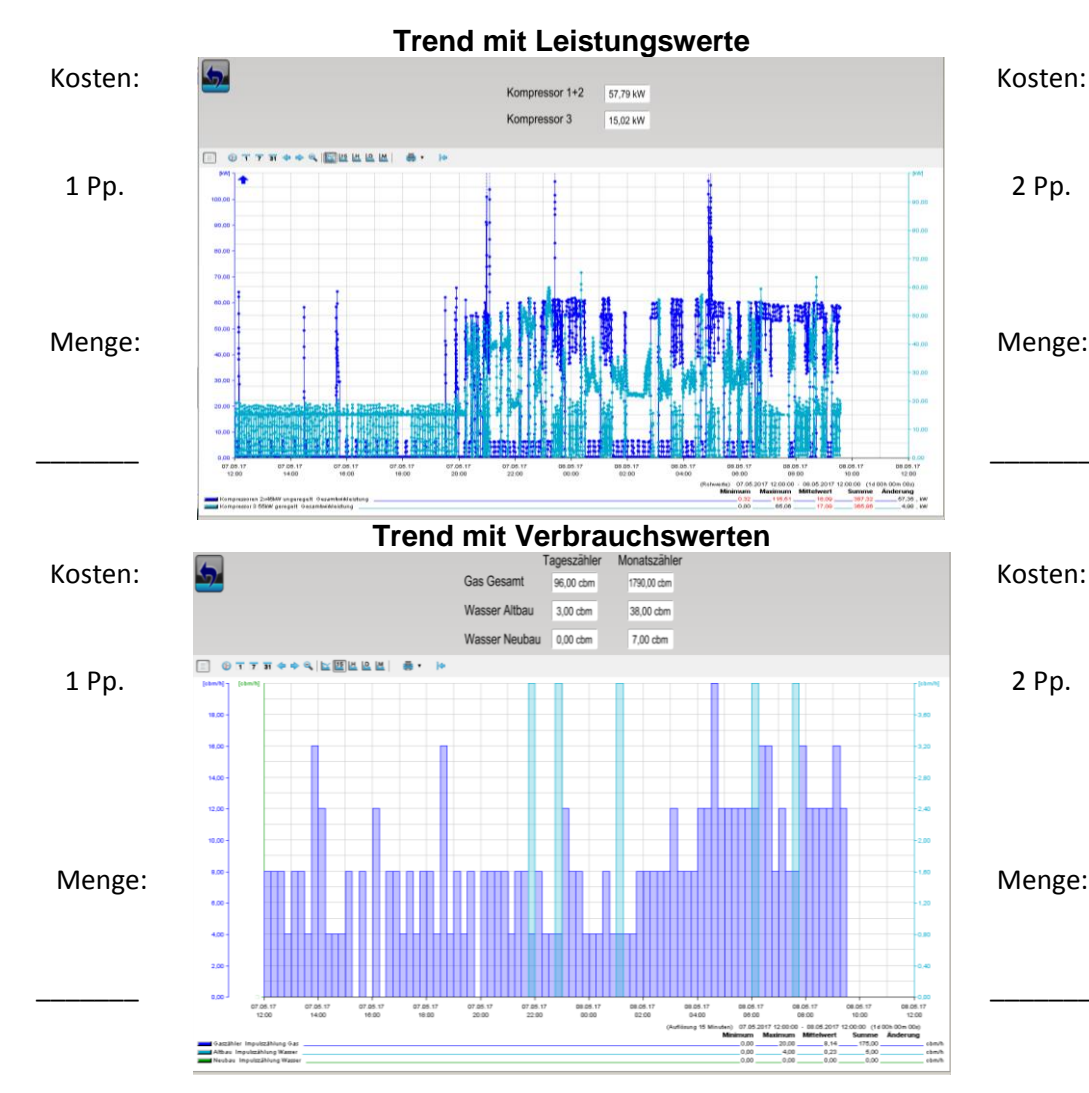

#### **Report mit Leistungs- oder Verbrauchswerten**

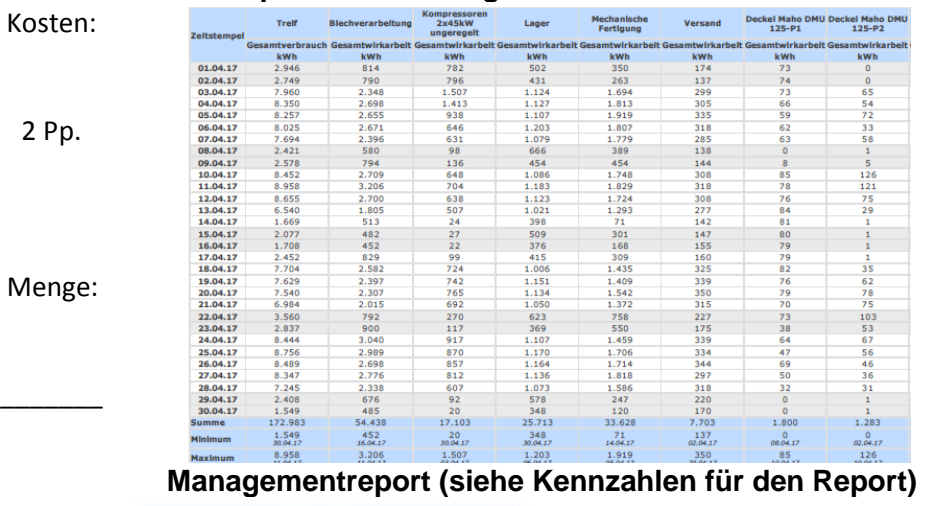

Verwaltung 16.02.2017<br>09:39:33 UV 1.5  $\sim$ **kWh**<br>**kWh**<br>56,68<br>99,29<br>101,58 80 kWh<br>
25,43<br>
25,45<br>
25,57<br>
25,43<br>
25,47 **Example 18**<br> **EXAMPLE**<br> **B**, 67<br> **B**, 67<br> **B**, 67<br> **B**, 67<br> **B**, 67<br> **B**, 67<br> **B**, 67<br> **B**, 67<br> **B**, 67<br> **B**, 67<br> **B**, 67<br> **B**, 67<br> **B**, 67<br> **B**, 67 35 kWh<br>
RWh<br>
7,21<br>
28,64<br>
25,94<br>
23,25<br>
25,97 KWb 26,672<br>26,672<br>26,72<br>26,42<br>26,41<br>26,572<br>26,582<br>26,582<br>26,582<br>26,57<br>26,57<br>26,57<br>26,57<br>26,57<br>26,57<br>26,57<br>26,57<br>26,57<br>26,52<br>26,52<br>26,52<br>26,52<br>26,52<br>26,52<br>26,52<br>26,52<br>26,52<br>26,52<br>26,52<br>26,52<br>26,52<br>26,52<br>26,52<br>26,52<br>26,52<br>26 84.5 144.67 144.58 144.58 144.68 144.68 144.68 144.68 144.68 144.68 144.58 144.58 144.68 144.68 144.68 144.68 144.68 144.68 144.68 144.68 144.68 144.68 144.68 144.68 144.68 144.68 144.68 144.68 144.68 144.68 144.68 144.68 %<br> $34,25$ <br> $40,86$ <br> $44,73$ <br> $38,94$  $\begin{array}{l} \textbf{KWH} \\ 0.96 \, \, 0.96 \\ 0.96 \, \, 0.96 \\ 0.96 \, \, 0.96 \\ 0.96 \, \, 0.96 \\ 0.96 \, \, 0.96 \\ 0.96 \, \, 0.96 \\ 0.96 \, \, 0.96 \\ 0.96 \, \, 0.96 \\ 0.96 \, \, 0.96 \\ 0.96 \, \, 0.96 \\ 0.96 \, \, 0.96 \\ 0.96 \, \, 0.96 \\ 0.96 \, \, 0.96 \\ 0.96 \, \,$  $\begin{array}{c} \textbf{KWh} \\ 55,72 \\ 96,33 \\ 100,62 \\ 15,17 \\ 96,35 \\ \end{array} \quad \begin{array}{c} 100,62 \\ 115,17 \\ 95,24 \\ 15,17,42 \\ 100,35 \\ 117,42 \\ 100,35 \\ 100,44 \\ 101,47 \\ 107,30 \\ 95,58 \\ 96,73 \\ 96,73 \\ 96,73 \\ 96,73 \\ 100,66 \\ 90,34 \\ 107,41 \\ 100,35 \\ 107,41 \\$  $\begin{array}{c} \mathbf{k}\mathbf{g} \\ \mathbf{4}, 77 \text{ } 13, 59 \\ 16, 60 \text{ } 13, 59 \\ 17, 59 \text{ } 13, 60 \text{ } 60 \\ 18, 24 \text{ } 15, 62 \text{ } 39 \\ 19, 24 \text{ } 16, 64 \text{ } 15, 58 \\ 19, 23 \text{ } 16, 62 \text{ } 17, 7, 55 \\ 16, 27 \text{ } 16, 62 \text{ } 17, 7, 86 \\ 17, 7, 86 \text{ }$ % 0.32 26, 97 23, 62 28, 19 3 27, 19 3 32, 48 32, 49 32, 49 32, 49 32, 49 42, 49 42, 49 42, 49 42, 49 42, 49 42, 49 42, 49 42, 49 42, 49 42, 49 42, 49 42, 49 42, 49 42, 49 42, 49 42, 49 42, 49 42, 49 42, 49 42, 49 42, 49 4 KWh 38,49 35,68 48 55,88 48 55,88 49 55,88 49 55,88 49 55,88 49 56,88 49 56,88 49 56,88 49 56,88 49 56,88 49 56,88 49 56,88 49 56,88 49 56,88 49 56,88 49 56,88 49 56,88 49 56,88 49 57,88 49 57,88 49 57,88 49 57,88 49 57,8  $01.01.17$ 01.01.17<br>02.01.17<br>03.01.17<br>04.01.17<br>05.01.17<br>07.01.17<br>09.01.17<br>09.01.17<br>10.01.17<br>10.01.17 2 Pp. 87.31 116.13  $\begin{array}{c} 8\,1,31 \\ 9\,5,20 \\ 9\,6,20 \\ 1\,8,4\,4 \\ 1\,1\,8,3\,8 \\ 1\,0\,1,2\,9 \\ 1\,1\,0,5\,6 \\ 9\,5,6\,4 \\ 1\,0\,2,4\,3 \\ 1\,0,5\,6 \\ 9\,5,6\,2 \\ 1\,0\,8,2\,6 \\ 9\,9,5\,9 \\ 1\,0\,8,4\,2 \\ 9\,9,5\,9 \\ 1\,0\,7,6 \\ 1\,0\,7,6 \\ 1\,0\,7,8 \\ 1\$  $\begin{array}{l} 2\,5\,, 3\,0 \\ 2\,5\,, 5\,0 \\ 2\,5\,, 0 \\ 2\,5\,, 0 \\ 2\,5\,, 0 \\ 2\,5\,, 0 \\ 2\,5\,, 0 \\ 2\,5\,, 1 \\ 2\,5\,, 2\,2 \\ 2\,5\,, 5\,0 \\ 2\,5\,, 5\,0 \\ 2\,5\,, 5\,0 \\ 2\,5\,, 5\,0 \\ 2\,5\,, 5\,0 \\ 2\,5\,, 5\,0 \\ 2\,5\,, 5\,0 \\ 2\,5\,, 5\,0 \\ 2\,5\,, 5\$  $\begin{array}{l} 22, 92 \\ 22, 46 \\ 32, 69 \\ 31, 03 \\ 12, 49 \\ 23, 09 \\ 31, 07 \\ 22, 29 \\ 17, 42 \\ 30, 64 \\ 31, 36 \\ 42, 47 \\ 28, 26 \\ 11, 52 \\ 25, 70 \\ 28, 22 \\ 29, 24 \\ 20, 22 \\ 23, 20 \\ 24, 26 \\ 25, 70 \\ 26, 69 \\ 27, 28, 29 \\ 28, 29 \\ 29, 20 \\ 20, 23 \\$  $\begin{array}{c} 16,00 \\ 6,20 \\ 29,57 \\ 29,71 \\ 26,89 \\ 29,91 \\ 15,96 \\ 29,90 \\ 28,13 \\ 26,80 \\ 29,90 \\ 28,13 \\ 26,80 \\ 29,91 \\ 28,13 \\ 26,76 \\ 24,76 \\ 25,34 \\ 26,76 \\ 24,76 \\ 25,34 \\ 26,76 \\ 27,80 \\ 27,80 \\ 27,80 \\ \end{array}$  $\begin{array}{c} 52, 40 \\ 34, 02 \\ 48, 90 \\ 41, 09 \\ 51, 52 \\ 47, 89 \\ 40, 70 \\ 54, 95 \\ 34, 95 \\ 45, 27 \\ 38, 05 \\ 42, 69 \\ 41, 15 \\ 35, 61 \end{array}$ 11.01.17<br>12.01.17<br>13.01.17<br>14.01.17<br>15.01.17 15.01.17<br>16.01.17<br>17.01.17<br>18.01.17<br>19.01.17<br>20.01.17 Menge: 21.01.17 53, 84<br>
27, 70<br>
39, 49<br>
41, 74<br>
45, 51<br>
38, 00<br>
49, 67 21.01.17<br>22.01.17<br>23.01.17<br>24.01.17<br>25.01.17 26.01.17 27.01.17 28.01.17<br>29.01.17<br>30.01.17<br>31.01.17  $\overline{\phantom{a}}$  $30,52$ <br> $43,90$ <br> $48,48$ 890,16 826,07  $454,34$ <br> $14,66$  $745,6$ Summe<br>Mittelwert 2.890,16 826,07<br>93,23 26,65 25,40 30.38 24.05  $22.50$  $12.22$ 24.99 40.61  $3852$  $22.24$ 

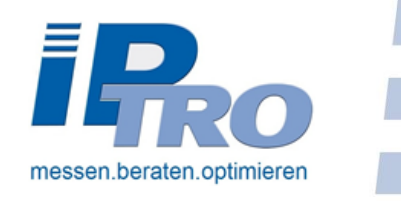

## **2.4 Kennzahlen für den Report**

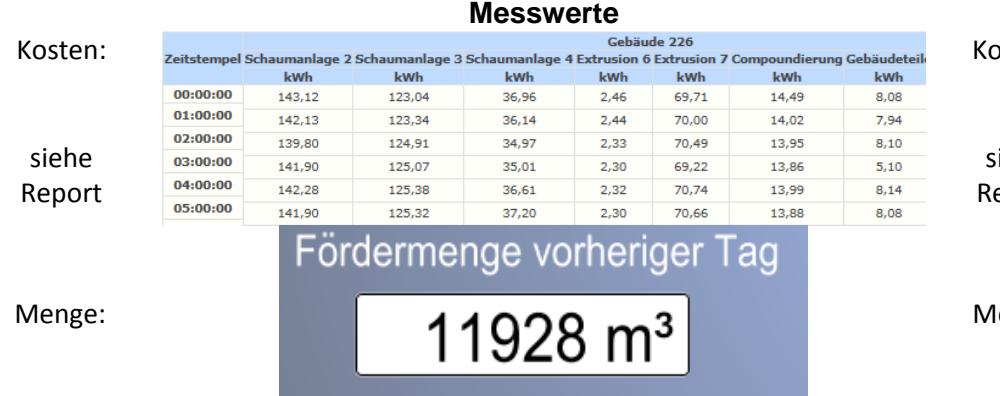

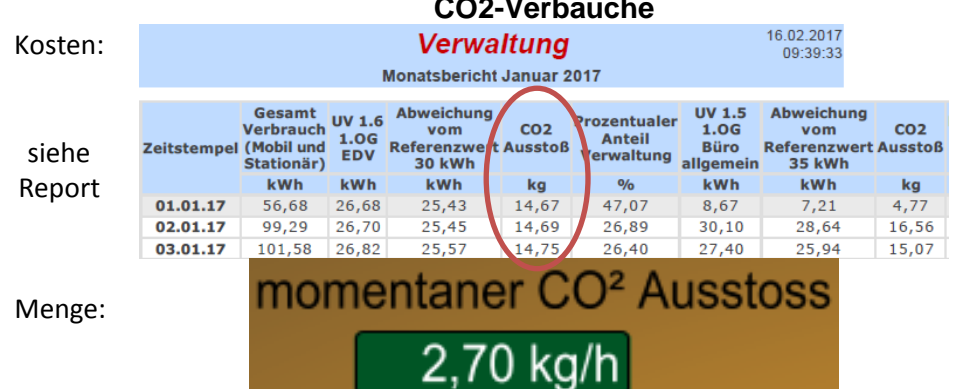

\_\_\_\_\_\_\_

**CO2-Verbäuche**

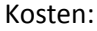

 $\mathbf{H}$ 

\_\_\_\_\_\_\_

sieh Repo **Spezifische Verbrauchskennzahlen**

<span id="page-7-0"></span>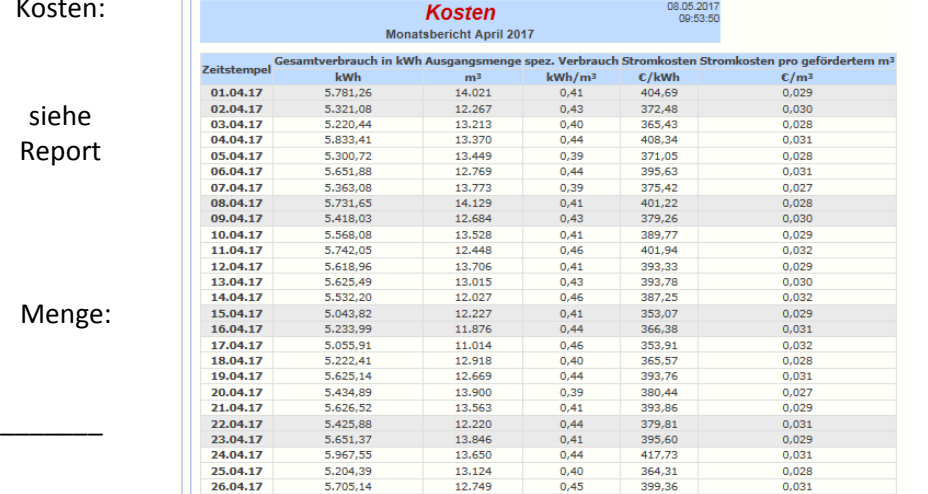

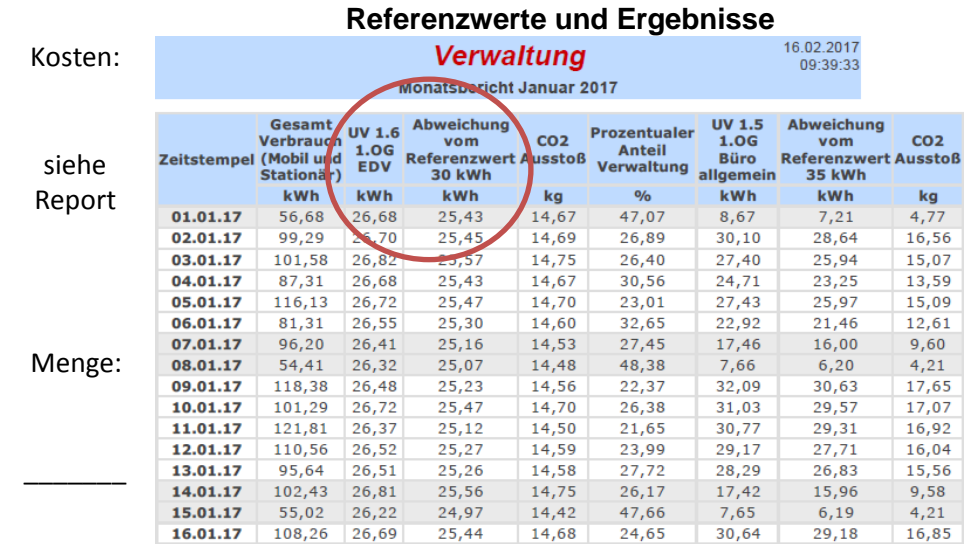

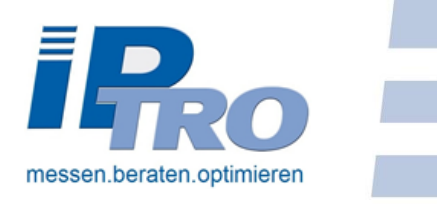

## **2.5 Sondersymbole**

<span id="page-8-0"></span>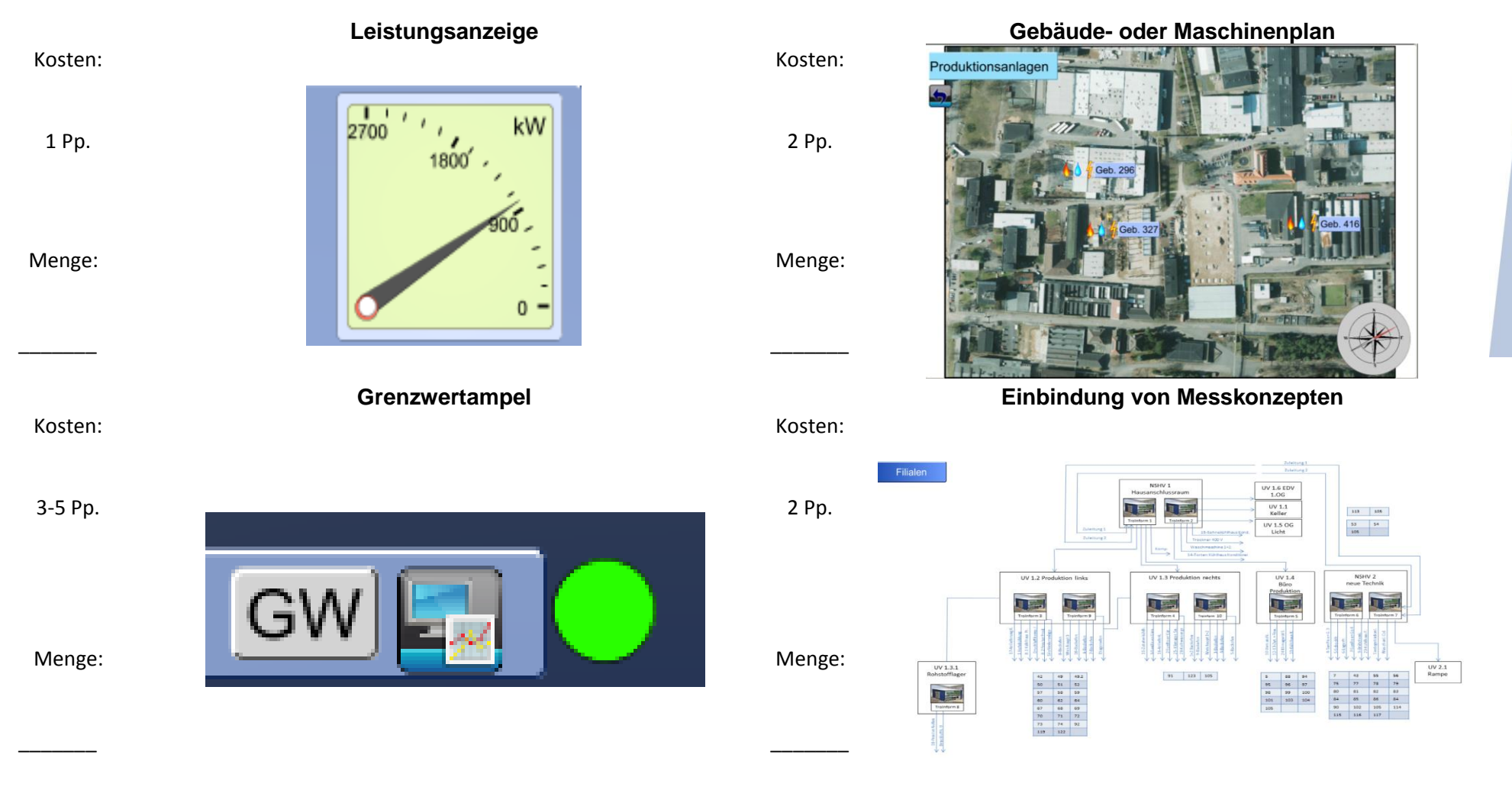

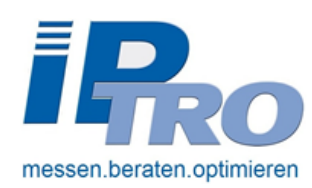

# <span id="page-9-0"></span>**3. Definition der Messwerte**

### <span id="page-9-1"></span>**3.1 Gemessene Werte**

In TroInform Web kann nahezu alles, das gemessen werden kann auch visualisiert werden. Jeder Messwert gilt als ein Prozesspunkt entsprechend dem Übertragungsprotokoll. Bei Angabe des auszulesenden Messgerätes und der zu messenden Werte, kann Ihnen Ihr Kundenberater nähere Informationen geben. Für die Einfachheit, werden folgend alle gängigen Messeinheiten aufgelistet:

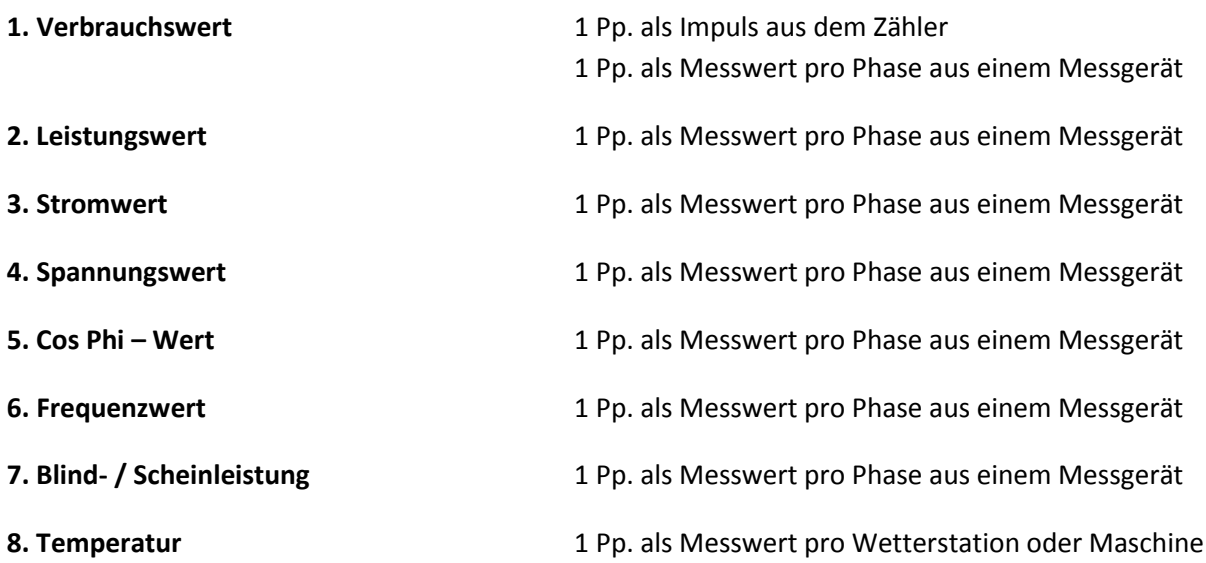

### <span id="page-9-2"></span>**3.2 Berechnete Werte**

Wenn Sie eine entsprechende Formel angeben und die dafür notwendigen Werte messen oder kennen, kann Ihnen TroInform Web nahezu jeden spezifischen Kennwert automatisiert errechnen. Ein spezifischer Kennwert entspricht 1 Pp für die Visualisierung. Diese spezifischen Kennzahlen können dann in den Managementreport eingefügt werden. Sprechen Sie Ihren Kundenberater für mehr Informationen oder Fragen an. Folgend erhalten Sie bei uns bereits umgesetzte Kennwerte:

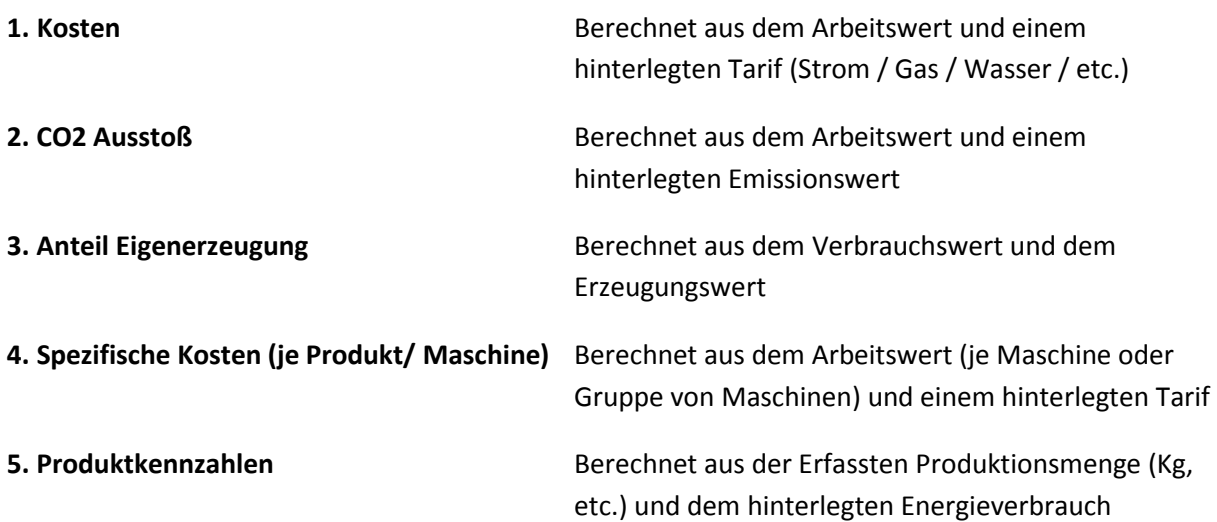

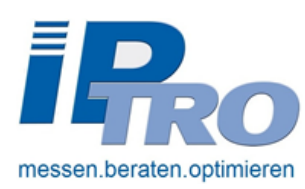

# <span id="page-10-0"></span>**4. Summe Prozesspunkte**

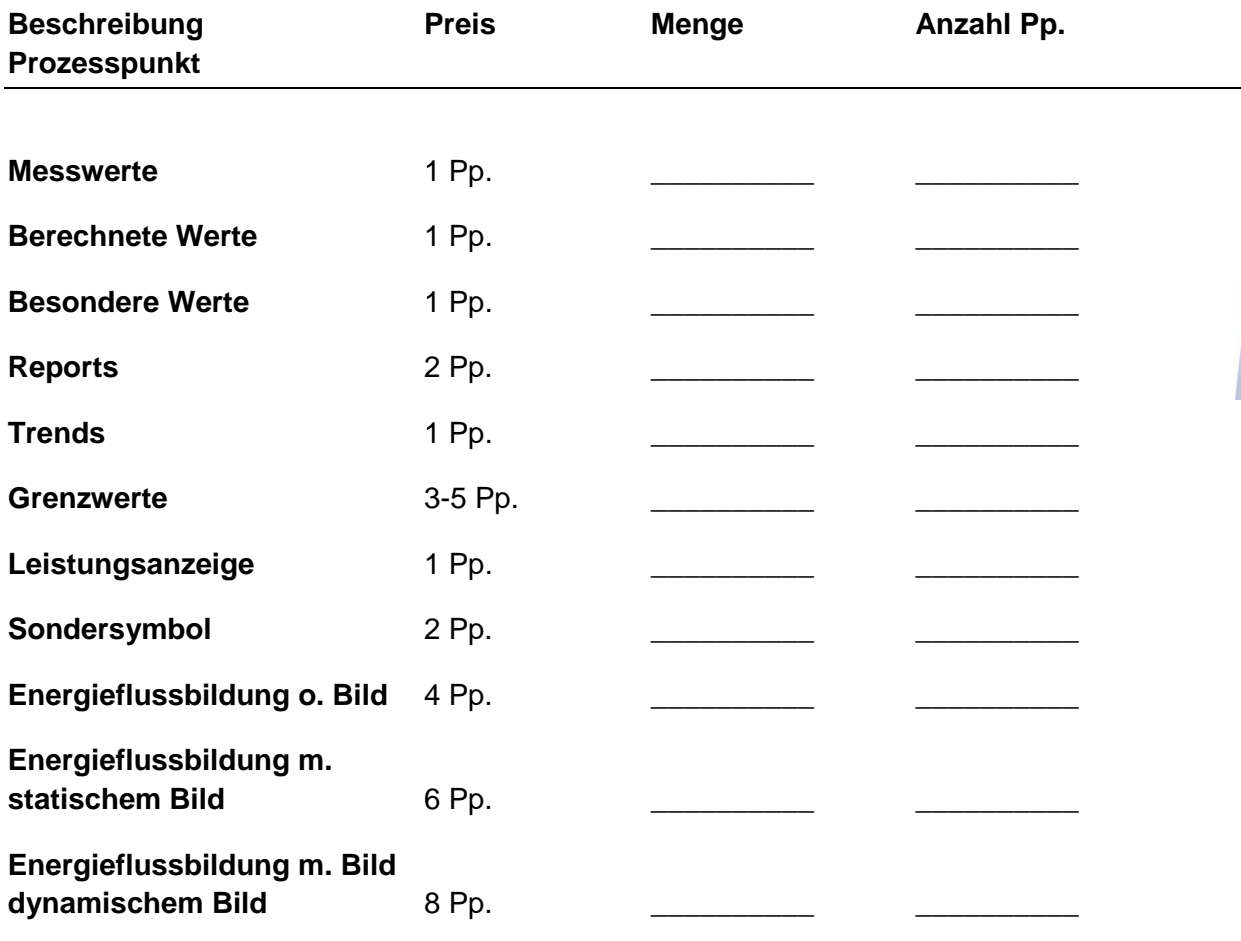

#### **Zwischensumme \_\_\_\_\_\_\_\_\_\_**

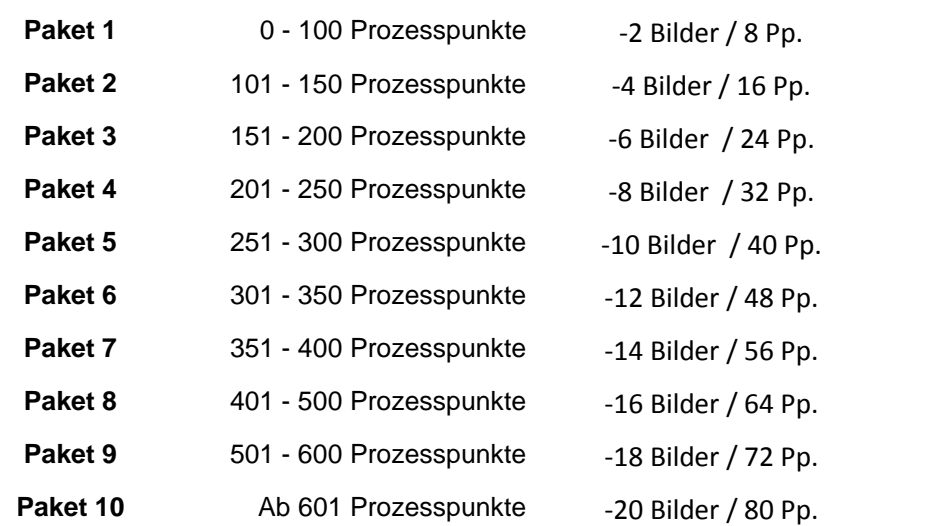

#### **Summe Prozesspunkte \_\_\_\_\_\_\_\_\_\_**